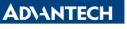

Enabling an Intelligent Planet

| Data Create        | 2015/07/03 | Release<br>Note  | □ Internal ∎ External |
|--------------------|------------|------------------|-----------------------|
| Category           | FAQ        | Product<br>Group | IAG                   |
| Function           | BIOS       | Related OS       | none                  |
| Related<br>Product | UNO-3085G  |                  |                       |

## [Abstract]

How to check BIOS's applied model name. Because device's driver may not activate successfully because of wrong BIOS model name.

## [Solution]

- 1. -s f000:0 ffff "UNO"
  - A. Find location with "UNO" string.
- 2. -d destination address
  - A. For example, we found there is UNO string on location F000:CE60. So, we use dump command to show this location's data.

| C:>>debug   | Sele- |            | all a |    |    | 210 |    | S States |    |    |    |                | -  |    |    |             |
|-------------|-------|------------|-------|----|----|-----|----|----------|----|----|----|----------------|----|----|----|-------------|
| -s f000:0 f | fff   | "U         | INO." |    |    |     |    |          |    |    |    |                |    |    |    |             |
| F000:CE60   |       |            |       |    |    |     |    |          |    |    |    |                |    |    |    |             |
| F000:F4F0   |       |            |       |    |    |     |    |          |    |    |    |                |    |    |    |             |
| -d F000:CE  |       |            |       |    |    |     |    |          |    |    |    |                |    |    |    |             |
| F000:CE60   | 55    | <b>4</b> E | 4F    | ZD | 33 | 30  | 38 | 33-47    | 20 | 42 | 49 | 4F             | 53 |    | 56 | UNO-3083G B |
| F000:CE70   | 31    | ZE         | 31    | 32 | 20 | 22  | 30 | 34-2F    | 30 | 31 | 2F | 32             | 30 | 31 |    | 1.12 "04/01 |
| F000:CE80   | 22    | 00         | 00    | 40 | 00 | 00  | 00 | 00-11    | C4 | 46 | 01 | 00             | 00 | 00 | 00 | "@F         |
| F000:CE90   |       |            |       |    |    |     |    | 00-07    |    |    |    | Contraction of | 00 | 00 | 00 |             |
| F000:CEA0   |       |            |       |    |    |     |    | 00-00    |    |    |    |                |    | 00 | 00 |             |
| F000:CEB0   | 01    |            |       |    |    |     |    | 00-00    |    |    |    |                |    |    |    |             |
| F000:CEC0   |       |            |       |    |    |     |    | 00-02    |    |    |    |                |    |    |    | . D         |
| F000:CED0   | 00    | 00         | ØE    | 00 | 00 | 00  | 00 | 00-00    | 00 | 02 | 00 | 00             | 00 | 00 | 00 |             |
| -d F000:F4  | FØ    |            |       |    |    |     |    |          |    |    |    |                |    |    |    |             |
| F000:F4F0   | 55    | <b>4</b> E | 4F    | 20 | 33 | 30  | 38 | 33-47    | ZF | 33 | 30 | 38             | 35 | 47 | 00 | UNO-3083G/3 |
| F000:F500   |       | 40         |       |    |    |     |    | 28-43    |    |    |    |                |    |    |    | AMIBIOS(C)2 |
| F000:F510   | 6D    | 65         | 72    | 69 | 63 | 61  | 6E | 20-4D    | 65 | 67 | 61 | 74             | 72 | 65 | 6E | merican Meg |
| F000:F520   | 64    | 73         | 20    | 20 | 49 | 6E  | 63 | 2E-20    | 20 | 20 | 20 | 20             | 20 | 20 | 20 | ds, Inc.    |